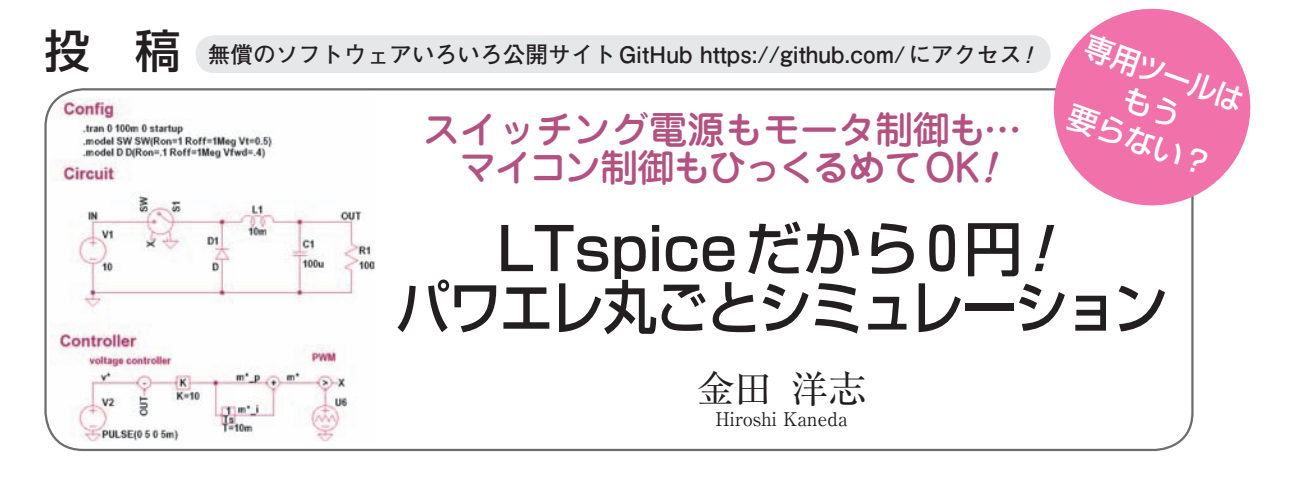

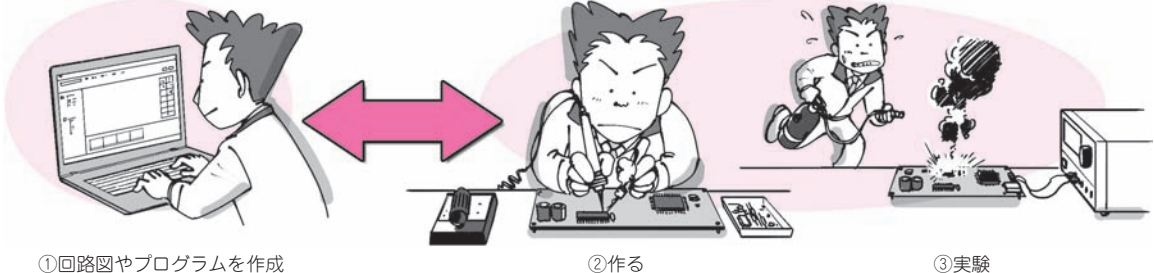

(**a**)カット&トライで作るとうまく動かなかったときに何が悪いのかわからない

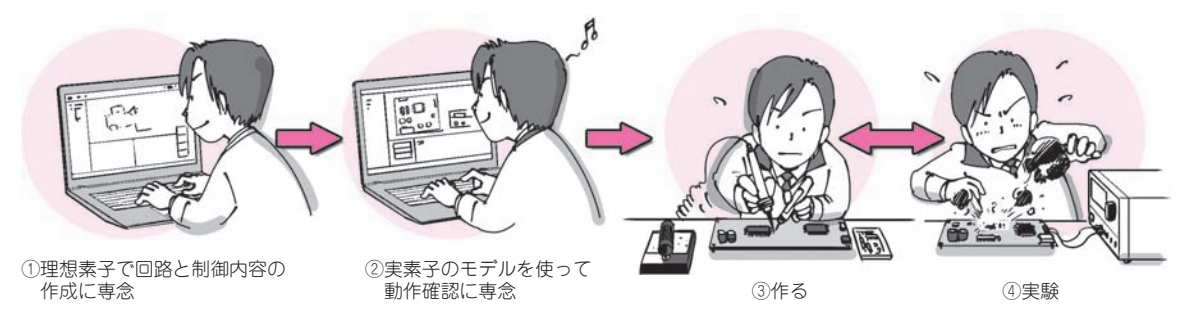

(**b**)シミュレーションを使うと製作の行程を一つずつ進められる

**図1 シミュレーションを使えば製作の各工程で問題点をつぶせる**

フリーの定番シミュレータLTspiceを使う. うまく動かなかったら一つ前の工程に戻ればよい

 無料・制限なしでリニアテクノロジー社から提供さ れている回路シミュレータLTspice IVで動作する制 御ライブラリを作成しました.この制御ライブラリを 使うことで,降圧コンバータ,PFC回路,DCモータ や永久磁石同期モータ制御などパワー・エレクトロニ クス回路の制御部分をブロック線図を描く要領で構成 して,LTspice上でシミュレーションできます.制御 ライブラリはオープン・ソースで公開しているため, すべて無料で誰でもすぐに使いはじめられます.

 制御ライブラリ公開サイト:https://github.com/ kanedahiroshi/LTspiceControlLibrary

 ここではDC−DCコンバータとDCモータの速度制 御を例として,制御ライブラリの基本的な使い方と, シミュレーションで作成した制御部分をマイコンで動 作するソフトに書き改めて実際にDCモータを回すま でを紹介します.

## 制御も回路も無料! 制限なしでシミュレーション!

**● シミュレータを使って行き当たりばったりの物作 りを卒業しよう**

 電子回路の工作でモータをマイコン制御で動かすと き,実物を作ってカット&トライを繰り返すことがよ くあります.うまく動かない場合,回路が悪いのか制 御が悪いのか途方に暮れて途中で投げ出してしまうこ ともよくあります(**図1**).

 カット&トライから抜け出すためには,回路と制御 の動作をあらかじめよく理解しておくことが肝心です.